Fondamenti di InformaticaIngegneria ClinicaLezione 8/11/2010

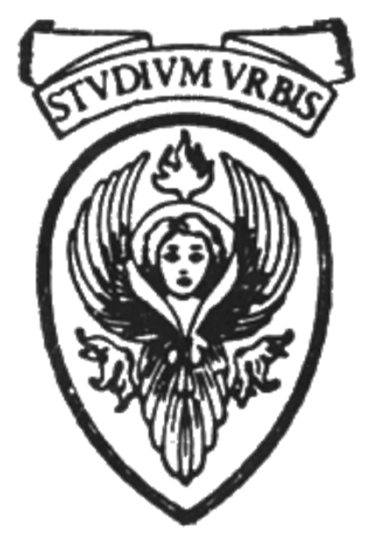

# Prof. Raffaele NicolussiFUB - Fondazione Ugo Bordoni Via del Policlinico, 147 - 00161 Roma

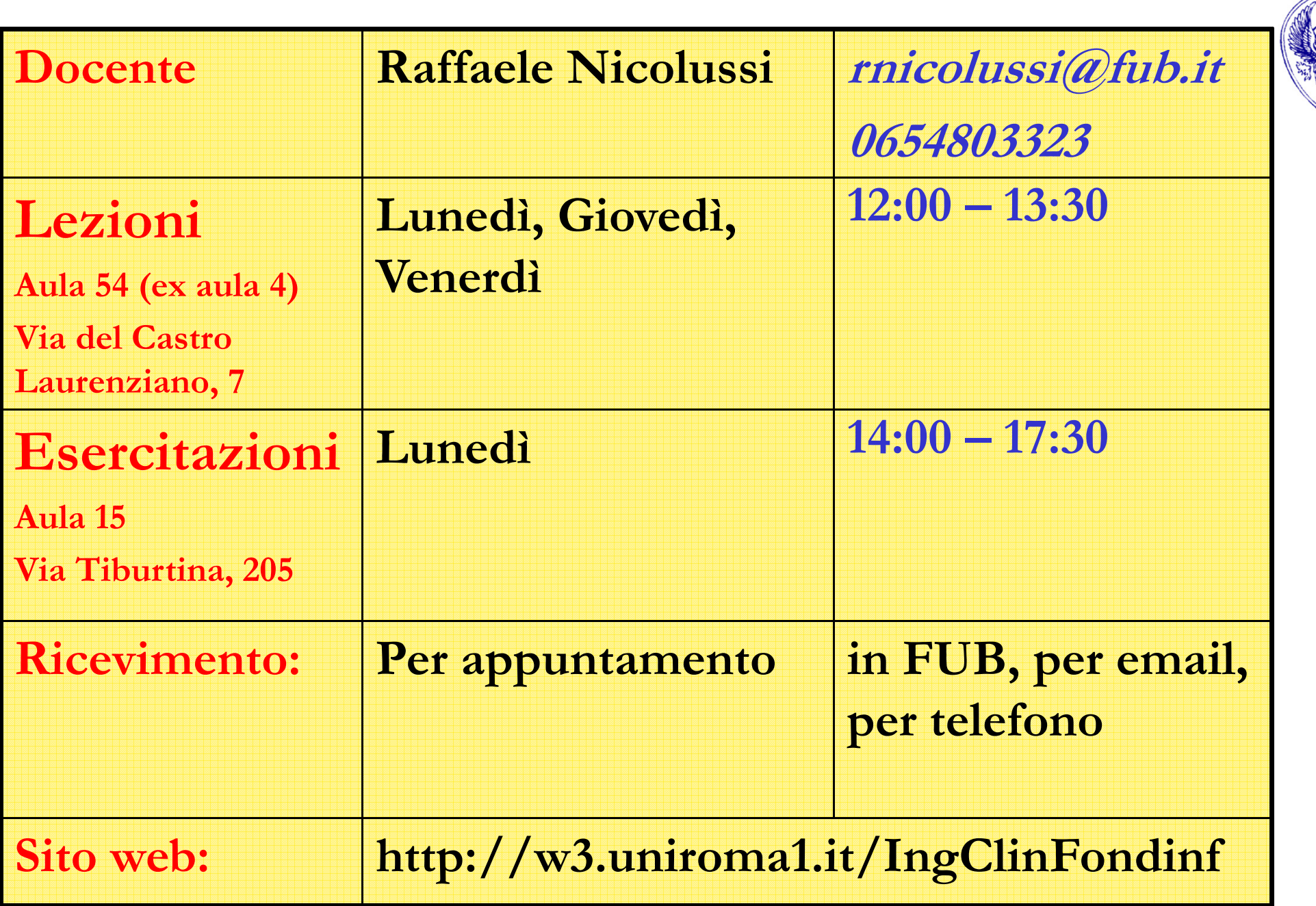

Istruzioni di lettura e scrittura

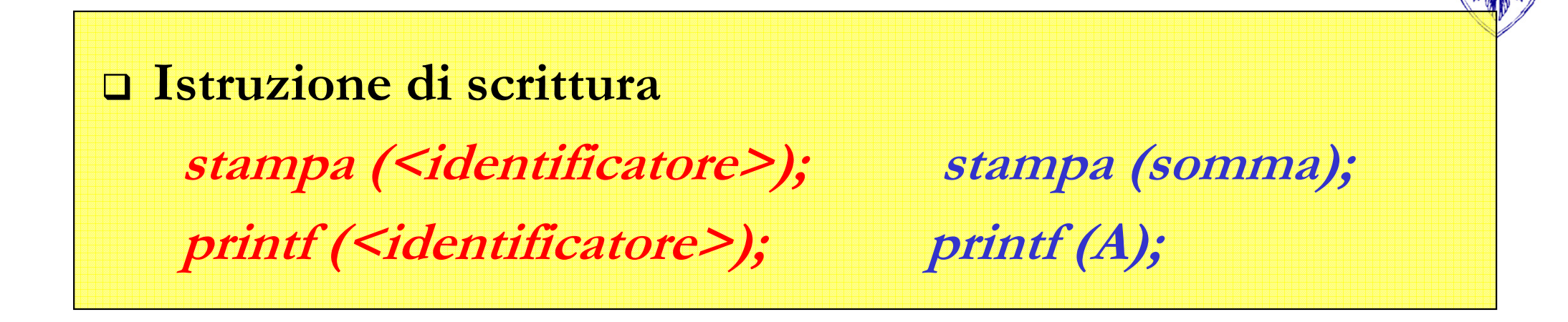

 Istruzione di lettura leggi (<identificatore>); leggi (i); scanf (<identificatore>); scanf (D);

Istruzione di assegnazione

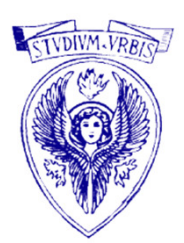

<identificatore> = <espressione>;somma = somma+i;

- 1. Viene calcolato il valore della espressione che segue il simbolo = (detto "simbolo di assegnazione")
- 2. Tale valore viene assegnato alla variabile scritta prima del simbolo di assegnazione
	- -E' un errore grave fare l'inverso.

#### Istruzione di controllo: Istruzione composta

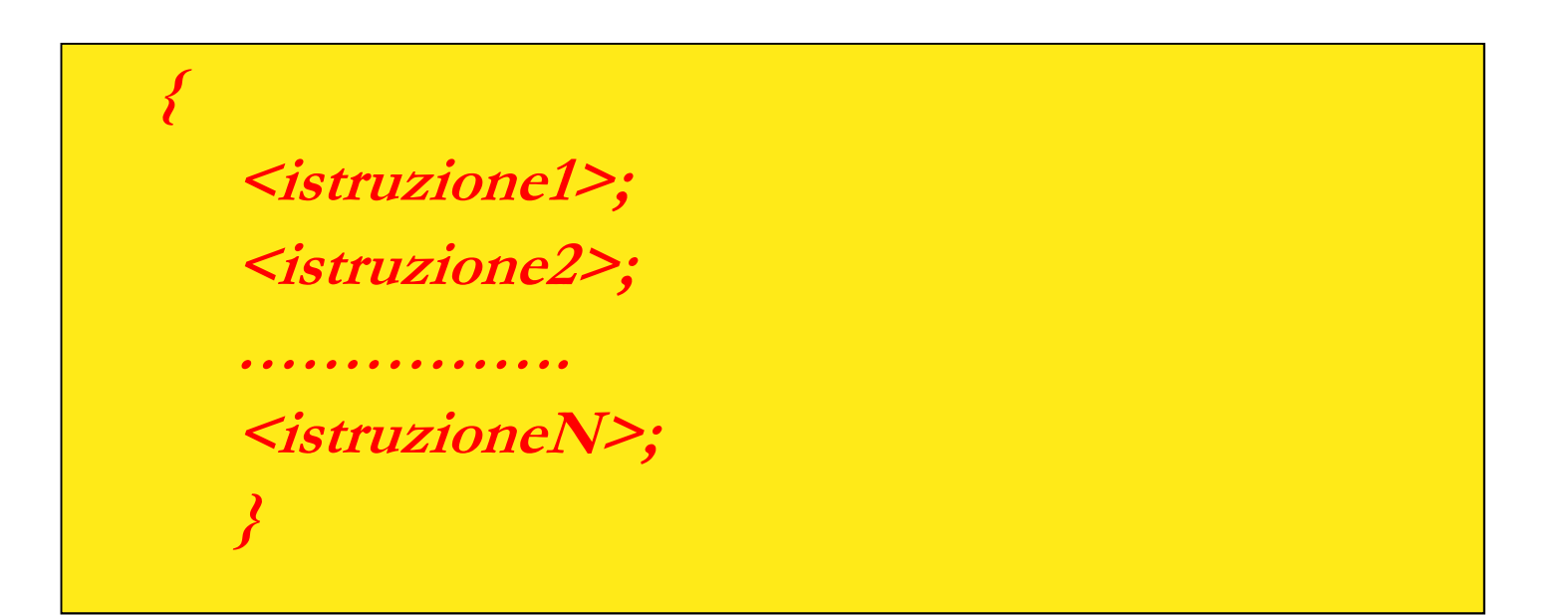

- □ Ogni <*istruzione>* può essere una qualsiasi istruzione ammessa nel linguaggio
- Può anche essere un'istruzione composta
- □ Semantica:
	- **Esegui <istruzione\_i> nell'ordine**
	- Alla fine, passa alla prima istruzione dopo il blocco

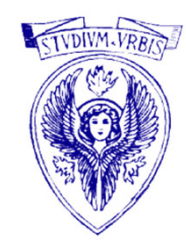

Istruzione di controllo: Istruzione condizionale

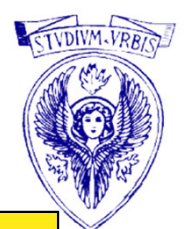

if <test> <istruzione>;  $if (A==B) print (B)$ else <istruzione>; else printf (A); if <test> <istruzione>;  $if (A==B) print (A);$ 

- Le istruzioni condizionali permettono di ramificare l'esecuzione di un programma a seconda del valore di un test, che può dare come valore vero o falso
- □ Ogni <istruzione> può essere una qualsiasi istruzione del linguaggio
	- I/O, assegnazione, controllo
- □ Semantica:
	- Esegui il test
	- Se il test torna il valore vero esegui la prima istruzione
	- Università degli Studi "La Sapienza" Fondamenti di Informatica - Se il test non torna vero (torna falso) esegui l'istruzione dopo l'else

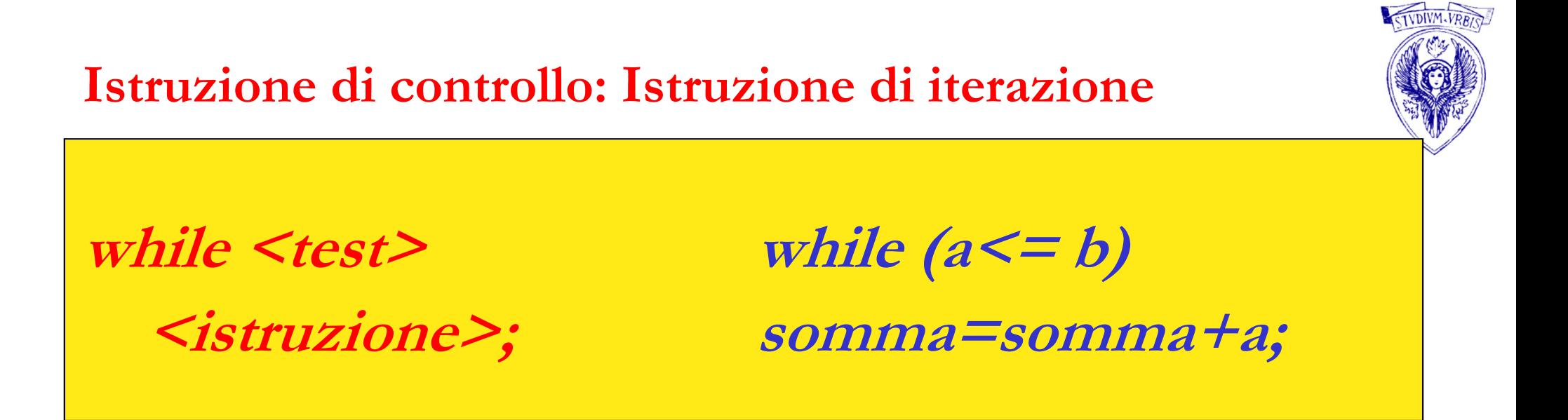

- □ L' istruzione che segue <test> può essere una qualunque istruzione (anche composta o condizionale o di iterazione) ed è detta "corpo" del ciclo.
- □ Semantica:
	- Valuta <test>
	- *Se <test> è vero, esegui <istruzione>* 
		- Altrimenti vai all'istruzione successiva il while

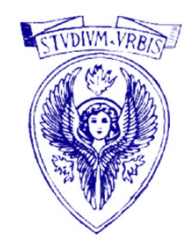

### Implementazione delle istruzioni di iterazione

- □ Ogni linguaggio ha diverse strutture per implementare l'iterazione:
	- per esempio l'istruzione iterativa in C ha tre varianti:

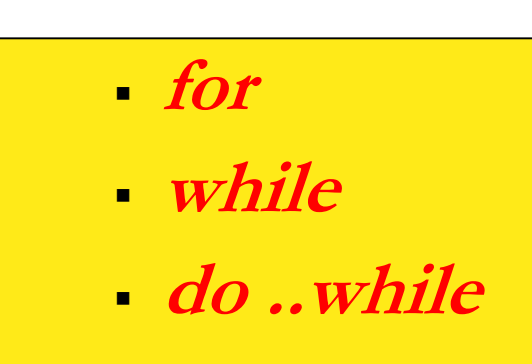

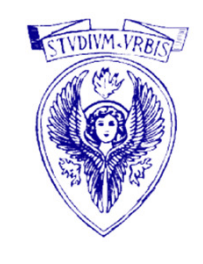

```
Leggere due numeri e stampare il maggiore.
{ scanf (primo);scanf (secondo);
  if (primo > secondo)printf (primo);
   elseprintf (secondo);
}
```
- $\Box$  Notare l'indentazione:
	- non ci sono regole, ma è opportuna per una maggiore leggibilità del programma
- Questo programma non è ancora eseguibile, essendo solo un frammento
- Manca la dichiarazione dei dati

#### Livelli di rappresentazione

- Linguaggi assemblativo e macchina sono troppo difficili per essere usati per scrivere programmi
	- Richiedono conoscenze a basso livello sulla struttura della macchina
- Si usano, perciò, dei Linguaggi ad alto livello adatti per scrivere programmi perché nascondono la complessità all'utente
- □ Per rendere comprensibili questi programmi alla macchina (che capisce solo il linguaggio macchina) sono necessari dei programmi generali(programmi traduttori, ossia compilatori e interpreti) che effettuano la traduzione da linguaggio ad alto livello a linguaggio macchina
	- Rendono eseguibile il programma scritto in linguaggio ad alto livello
	- Il prodotto finale di un processo di compilazione è un file eseguibile

#### Livelli di rappresentazione

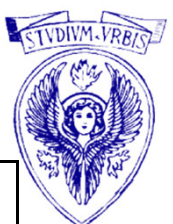

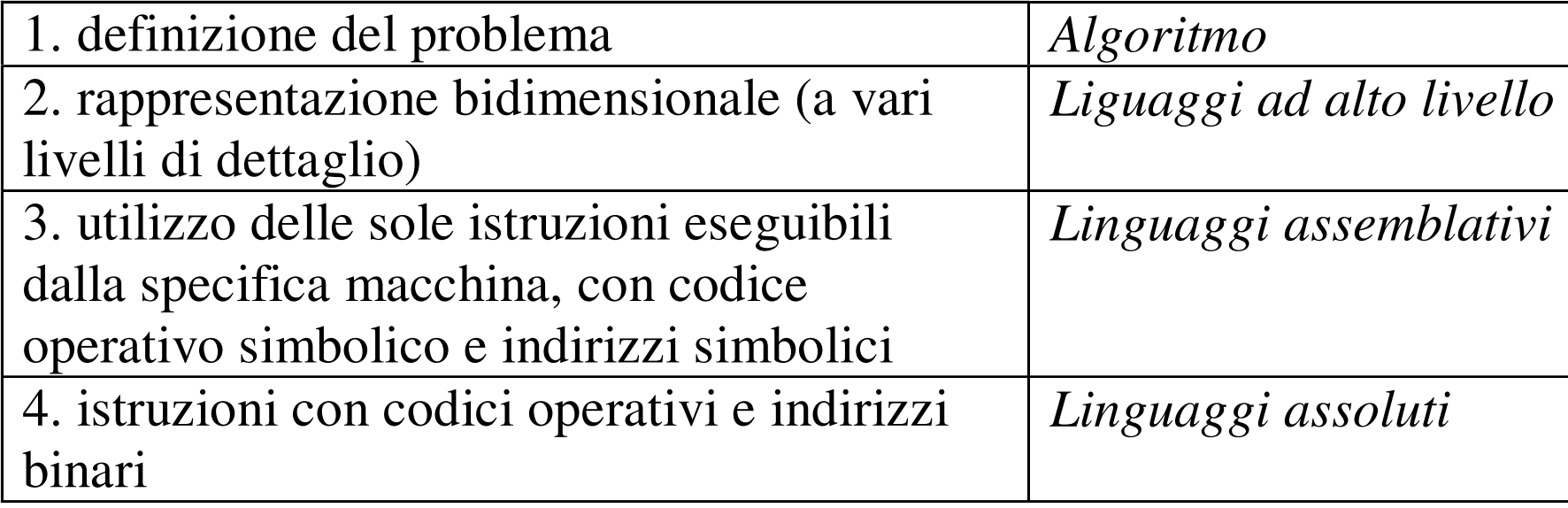

- Un compilatore è un programma che, eseguito su una macchina, legge tutto il programma, scritto in un linguaggio ad alto livello, e produce un corrispondente programma, scritto in linguaggio assoluto, che viene eseguito dalla macchina.

#### Ciclo di vita di un programma

1) Descrizione del problema mediante la scrittura di un algoritmo

- 2) Trasformazione dell'algoritmo in un programma scritto in un linguaggio di programmazione ad alto livello per produrre il codice sorgente
	- Tale codice sarà scritto mediante l'uso di un editor
	- Il programma può essere costituito da uno o più file sorgente.
- 3) Il file sorgente sarà poi compilato per produrre il file oggetto
- 4) Se il programma è costituito da più file o se fa uso di file di libreria, il <mark>linker</mark> si occuperà di collegare i file oggetto per produrre il file eseguibile, ossia il programma vero e proprio.
- 5) L'ultima fase è quella di caricamento e viene effettuata da un programma chiamato loader: il programma da eseguire viene trasferito in memoria centrale e lanciato.

#### Dal punto di vista dell'operatore (1)

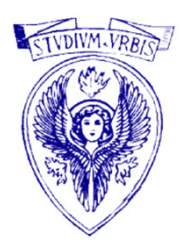

- 1. Programma sorgente: ideato dal programmatore, viene scritto o (se già esistente) modificato usando un editor di testi
- 2. Compilatore: attivato tramite un programma apposito esegue l'analisi del programma sorgente.
	- Possono essere rilevati degli errori
		- - Può quindi essere necessaria una modifica del programma per la correzione degli errori e un ritorno al passo 1.
		- -**In assenza di errori di <u>compilazione</u>,** lo traduce in linguaggio macchina

Dal punto di vista dell'operatore (2)

- 3. Esecuzione e collaudo: il programma va eseguito e testato pell rilevare errori diversi da quelli di compilazione, che possiamo definire di malfunzionamento, che portano ad una correzione del programma e un ritorno al passo 1.
	- - Errori logici, che portano a risultati non corretti (tipicamente è sbagliato l'algoritmo)
	- - Errori di run-time (errori al tempo di esecuzione) che portano all'arresto del programma con perdita di quanto inserito o calcolato fino a quel momento (per esempio loop).
- 4. Programma funzionante: al termine del processo, il programma sarà eseguibile e funzionante. Sarà utilizzabile da un utente che fornirà dati di ingresso e ricaverà dati in uscita

## Dal punto di un programma C

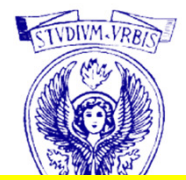

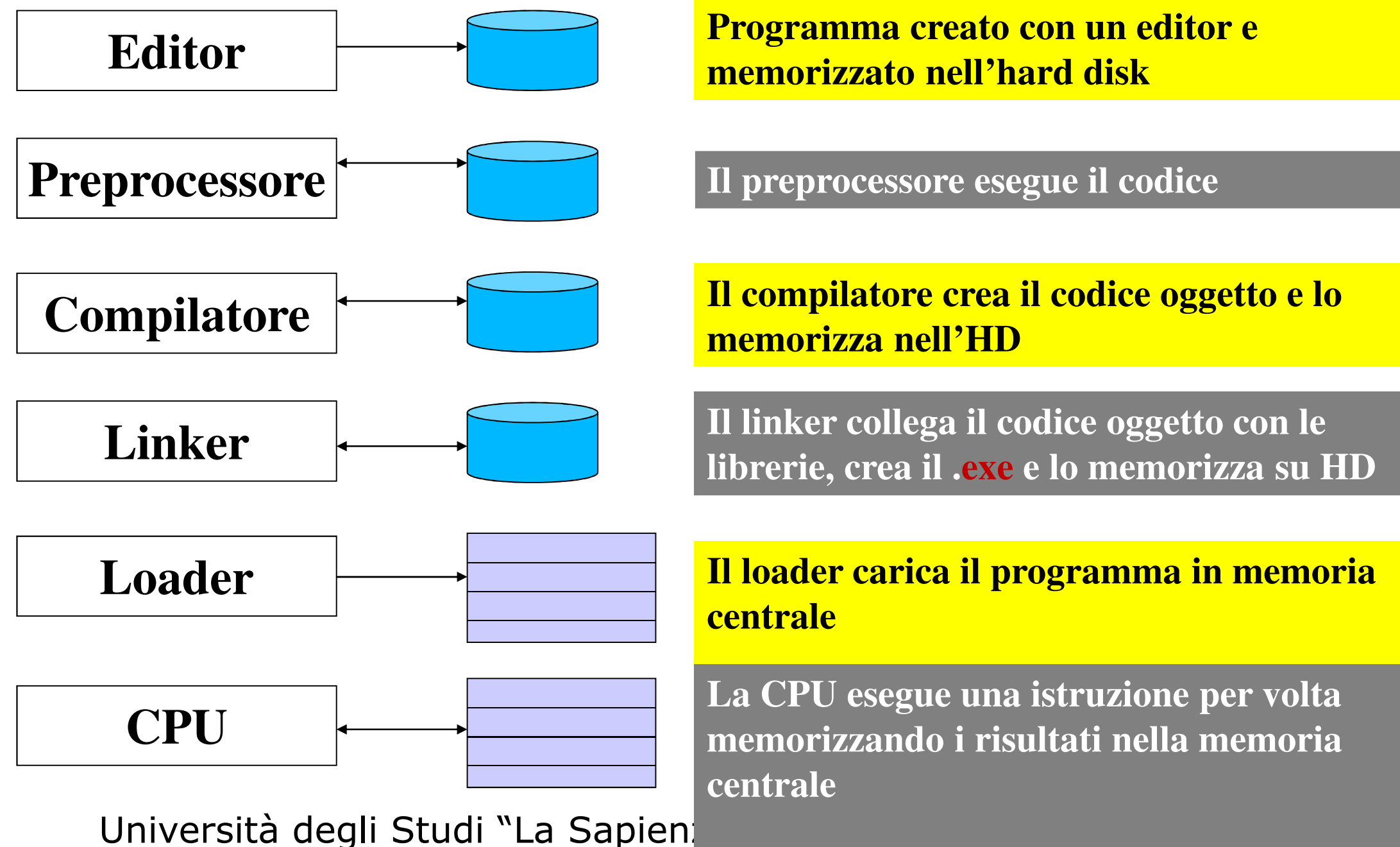

## Il linguaggio C (storia-1)

 $\Box$  C linguaggio molto diffuso (anche  $C+\rightarrow$ 

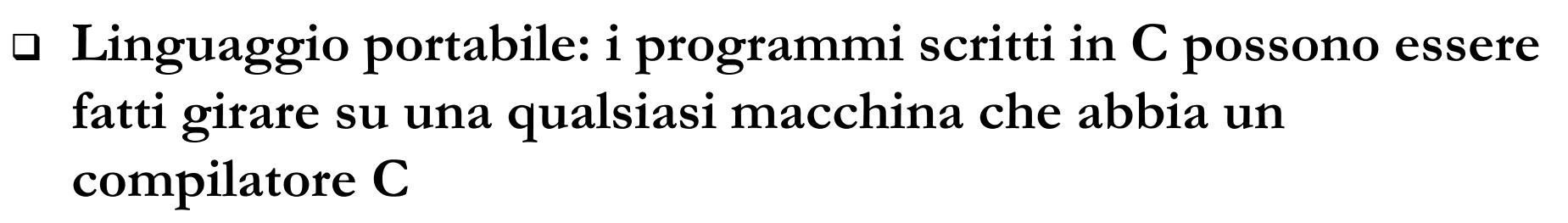

- La condizione è che si rispetti lo standard C
	- Standard ANSI C
- Sviluppato nel 1972 da Demis Ritchie (AT&T Lab) come linguaggio per scrivere sistemi operativi (OS Unix)
- □ Per molto tempo l'unico riferimento per il C è stato il libro "The C Reference Manual" di Ritchie
- Nel '77 "The C Programming Language" di Ritchie & Kerningham. che stabilì uno standard di fatto (C K&R)
- Problema: i compilatori aggiungono o tolgono funzionalità al linguaggio base

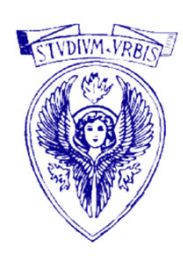

## Il linguaggio C (storia-2)

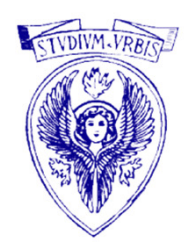

- Nel 1983 l'ANSI (American Standard Institute) inizia la standardizzazione
- □ Nel 1989 approvato lo Standard C (ANSI C)
- □ Altri enti per la standardizzazione lavorarono a questo progetto, tra cui l'ISO (International Standards Organization)
- L'ISO C è uguale all'ANSI C.
- Il linguaggio C++ è una sorta di super insieme dell'ANSI C, a parte alcune caratteristiche del C che non sono incluse
- □ Se si limita il C ad un semplice sottoinsieme di funzioni (che sono di fatto quelle maggiormente utilizzate) si può scrivere un codice C che può essere compilato da un compilatore C++
- □ Questo sottoinsieme dell'ANSI è chiamato clean C